# **EasySystemRecovery Активированная полная версия Скачать 2022**

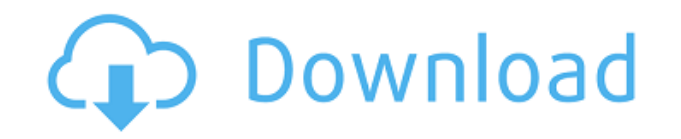

#### **EasySystemRecovery Crack Activation Code With Keygen Free Download [Latest 2022]**

Мини Скриншот: А: Я разработал приложение, которое восстанавливает образ системы на ПК по мере необходимости. Приложение, по сути, представляет собой легкое, автономное и простое в использовании программное обеспечение, которое может перемещать все системные файлы, которые были там во время установки приложения. Восстановление файлов любой версии Windows. Демонстрационное видео приложения доступно по следующей ссылке: На данный момент приложение доступно в платной и бесплатной версиях. Бесплатная версия имеет ограничение на восстановление 50 ПК бесплатно. Платная версия может восстановить неограниченное количество компьютеров бесплатно. Возможности платной версии включают в себя: Приложение является бесплатным. Поддержка автоматического резервного копирования всего образа системы. Поддержка восстановления формата образа Windows любой версии Windows. Поддержка восстановления установочных файлов. Обеспечивает поддержку всех версий семейства ОС Windows, то есть Windows XP, Windows Vista, Windows 7, Windows 8, Windows Server 2003, Windows Server 2008, Windows Server 2012. Легко использовать. Автоматически восстанавливает образ Windows по умолчанию. Автоматическое резервное копирование всех пакетов программного обеспечения. Автоматическое резервное копирование конфигураций приложений Windows. Автоматическое резервное копирование образа драйвера устройства Windows. Автоматически создавать резервные копии всех файлов в папках Program files, Savefile и Start Menu. Вы можете скопировать содержимое одного ПК на другой ПК, установив приложение на исходный ПК и восстановив его образ на целевом ПК. Обеспечивает прямое и простое уведомление по электронной почте для восстановления прогресса. Поддерживает образы для любой версии семейства ОС Windows, т. е. Windows XP, Windows Vista, Windows 7, Windows 8, Windows Server 2003, Windows Server 2008, Windows Server 2012. Восстановить Windows: А: Приложение WinCobra Storage Manager является бесплатным и обеспечивает функциональность резервного копирования на внешний USB-диск в виде полной или добавочной резервной копии и восстановления из нее, чтобы у вас была копия вашей системы в любое время. Он также имеет некоторые другие полезные функции, включая BGA (аутентификацию BootGuardian), снимок экрана, экран печати и очистку диска. В: SailsJS: когда использовать динамические действия и когда использовать настраиваемые действия? Я пытаюсь получить мою голову

#### **EasySystemRecovery Free Download**

Ключевые особенности EasySystemRecovery: 1. Восстановите систему до старой даты --- Полное резервное копирование системы на новую дату, в процессе резервного копирования резервная копия будет сохранена в самой последней системе и в самой старой системе. --- Полное восстановление системы до старой даты, в процессе восстановления восстановление будет восстановлено до новой системы, а старая система будет удалена. 2. Система резервного копирования в разных форматах --- Обычное резервное копирование системы --- Расширенное резервное копирование системы --- Полное резервное копирование системы с файлами, папками и атрибутами (например, скрыто, только для чтения или нет/система) --- Полное восстановление системы в другой формат --- Полное резервное копирование в разные форматы --- Восстановление системы из разных форматов --- Укажите другую дату --- Укажите другое время --- Резервное копирование СИСТЕМЫ из разных форматов --- Восстановить СИСТЕМУ из разных форматов --- Или восстановить на другой жесткий диск --- Безопасное вечное резервное копирование 3. Защита системы в главном программном меню программы. --- Восстановление системы до более старой даты --- Резервное копирование системы в другое место --- Восстановление системы из другого места 4. Восстановите систему до более ранней даты --- Полное резервное копирование системы на более новую дату, в процессе резервного копирования резервная копия будет сохранена в самой последней и самой ранней системе. --- Полное восстановление системы до более ранней даты, в процессе восстановления восстановление будет восстановлено в новой системе, а старая система будет удалена. 5. Восстановить систему до более раннего времени --- Восстановление системы до более раннего времени --- Восстановить СИСТЕМУ до более раннего времени 6. Резервное копирование системы в более раннее время --- Сохранить систему в более раннее время --- Резервное копирование системы в другое место --- Восстановление системы из другого места 7. Резервное копирование системы в другое место --- Резервное копирование системы в другое место 8. Восстановите систему из другого места --- Восстановление системы из другого места 9. Восстановить в более раннее другое место --- Восстановление системы из другого места 10. Восстановить в другое место --- Восстановление системы из другого места 11. Скопируйте систему в более раннее место --- Скопируйте систему в другое место 12. Восстановите систему в предыдущее место -- - Восстановить систему в другое место 13. Скопируйте систему в другое место --- Скопируйте систему в 1eaed4ebc0

## **EasySystemRecovery X64 [Latest-2022]**

EasySystemRecovery поддерживает следующие режимы восстановления: Режим Описание Однократное быстрое восстановление Восстановите данные, которые вы сохранили за последние 90 дней. Восстановление до определенного момента времени Восстановите данные, которые вы сохранили за последние 15 минут. Восстановить на определенный день недели Восстановите данные, которые вы сохранили за последнюю неделю. Обычное восстановление Восстановите данные, которые вы сохранили за последние 60 дней. Полное восстановление Восстановить все данные. Режим поддерживает 14 вариантов интервала восстановления: Интервал Время до восстановления Время после восстановления Понедельник 60 дней Никогда не восстанавливать Вторник 60 дней Никогда не восстанавливать Среда 60 дней Никогда не восстанавливать Четверг 60 дней Никогда не восстанавливать Пятница 60 дней Никогда не восстанавливать Суббота 60 дней Никогда не восстанавливать Воскресенье 60 дней Никогда не восстанавливать Как восстановить с помощью EasySystemRecovery: Шаг 1. Запустите EasySystemRecovery и выберите в меню Time Before Restore; Шаг 2. Выберите нужный момент времени из списка и нажмите кнопку запуска. Когда восстановление будет завершено, в главном окне отобразится журнал восстановления. Если вам не удалось получить журнал, нажмите «Повторить попытку» на верхней панели. EasySystemRecovery может позволить вам восстановить некоторые файлы из последнего восстановления. Как восстановить часть данных из последнего восстановления: Шаг 1. Запустите EasySystemRecovery. Шаг 2. Нажмите кнопку «Пуск» в главном окне. Шаг 3. Установите флажок «Файл существует» и перейдите к файлу, который хотите восстановить. EasySystemRecovery — это полезный инструмент, который может восстановить всю систему на 15 минут или 90 дней назад без потери данных. Если вам просто нужно восстановить некоторые файлы, а не всю систему, это также может вам помочь. EasySystemRecovery использует технологию инкрементного резервного копирования, чтобы избежать больших требований к диску. EasySystemRecovery позволяет сохранять резервные данные на удаленном сервере, чтобы их можно было восстановить в случае аварии. EasySystemRecovery Описание: EasySystemRecovery поддерживает следующие режимы восстановления: Режим Описание Однократное быстрое восстановление Восстановите данные, которые вы сохранили за последние 90 дней.

### **What's New in the EasySystemRecovery?**

Коды: // easysystemrecovery v2 — версия 2 инструментария EasySystemRecovery Toolkit // // EasySystemRecovery Toolkit — это бесплатное приложение/утилита, которую вы можете использовать для резервного копирования вашего компьютера на удаленный сервер и для восстановления вашего компьютера из этой резервной копии. // Copyright (c) 2008-2009, Леонхард Гейзер // Все права защищены. // // Эта программа является бесплатным программным обеспечением; вы можете распространять его и/или изменять // на условиях Стандартной общественной лицензии GNU, опубликованной // Фонд свободного программного обеспечения; либо версия 2 Лицензии, либо // (на ваш выбор) любая более поздняя версия. // // Эта программа распространяется в надежде, что она будет полезна, // но БЕЗ КАКОЙ-ЛИБО ГАРАНТИИ; даже без подразумеваемой гарантии // КОММЕРЧЕСКАЯ ПРИГОДНОСТЬ или ПРИГОДНОСТЬ ДЛЯ ОПРЕДЕЛЕННОЙ ЦЕЛИ. См. // Стандартная общественная лицензия GNU для более подробной информации. // // Вы должны были получить копию Стандартной общественной лицензии GNU // вместе с этой программой; если нет, напишите в Free Software // Foundation, Inc., 59 Temple Place, Suite 330, Boston, МА 02111-1307 USA // // Также включает облегченную версию EasySystemRecovery Toolkit. Эта версия поддерживает только файловую систему ПК, а не весь компьютер. // // Эта программа распространяется в надежде, что она будет полезна, // но БЕЗ КАКОЙ-ЛИБО ГАРАНТИИ; даже без подразумеваемой гарантии // КОММЕРЧЕСКАЯ ПРИГОДНОСТЬ или ПРИГОДНОСТЬ ДЛЯ ОПРЕДЕЛЕННОЙ ЦЕЛИ. См. // Стандартная общественная лицензия GNU для более подробной информации. // // Вы должны были получить копию Стандартной общественной лицензии GNU // вместе с этой программой; если нет, напишите в Free Software // Foundation, Inc., 59 Temple Place, Suite 330, Boston, MA 02111-1307 USA // с помощью EasySystemRecovery v2; с помощью системы; используя System.Collections.Generic; используя System.Text; пространство имен EasySystemRecovery\_v2 { // Полная версия нового движка данных мастера и множество мелких исправлений. // (См. в конце этого раздела включенный файл diff) // // Версия 2.5.4 - Попробуйте исправить несколько

## **System Requirements For EasySystemRecovery:**

Минимум: ОС: Виндовс 7 Процессор: Intel Core i3-2310 с тактовой частотой 2,5 ГГц или AMD Phenom II X4 940 Память: 4 ГБ ОЗУ Графика: Nvidia GeForce GTX 560 или AMD Radeon HD 6970 Хранилище: 600 МБ свободного места DirectX: версия 11 Сеть: Широкополосное подключение к Интернету (2,0 Мбит/с) Звук: совместимая с DirectX 9.0c звуковая карта с хорошим качеством звука Дополнительные примечания: - Работает только в окне (полноэкранный

Related links: